# Práctica 8

# Diseño e Implementación de un controlador por recolocación de polos

### Objetivo:

Implementar un controlador de velocidad del motor de CD, diseñado para lograr que el sistema en lazo cerrado tenga polos pre-especificados y comparar su desempeño con respecto a los controladores P y PI implementados en las prácticas anteriores en el sistema real y en simulación.

#### Introducción:

En las prácticas 6 y 7 se implementaron controladores tipo P y PI para controlar en lazo cerrado la velocidad del motor de CD. Una de las mayores ventajas que tienen los controladores P, PI, PD y PID es que se pueden diseñar casi sin requerir el modelo matemático de la planta a controlar. Sin embargo, esto conlleva una gran desventaja: La sintonización (elección de los valores de las ganancias adecuadas) para lograr un buen desempeño en lazo cerrado se convierte esencialmente en un proceso de prueba y error.

A continuación se describe el procedimiento de diseño de un controlador basado en el modelo de la planta. La estrategia de diseño es la recolocación de polos, es decir, se pretende que los polos originales de la planta en lazo abierto se conviertan en ciertos polos deseados al cerrar el lazo con el controlador diseñado.

Comenzamos proponiendo la estructura del controlador en lazo cerrado mostrado en la figura 8.1, es decir, el controlador a diseñar  $G_c(s)$  tiene como entrada el error actuante del sistema.

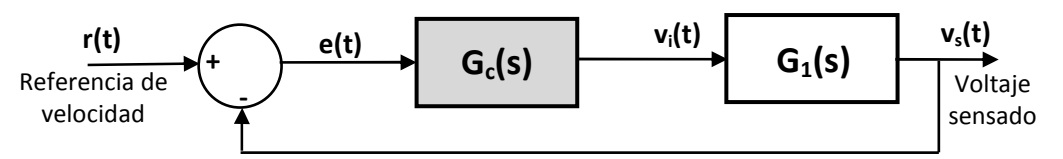

Figura 8.1.- Estructura del controlador a diseñar por recolocación de polos.

Para elegir la forma de la función de transferencia del controlador  $G_c(s)$ , proponemos cancelar los polos de la planta en lazo abierto, es decir, proponemos un controlador de la forma

$$
G_c(s) = K_c \frac{T_s + 1}{T_c s + 1}
$$
 (8.1)

Donde  $T$  es la constante de tiempo del motor y  $T_c$  y  $K_c$  son constantes a diseñar.

El producto de las funciones de lazo directo es

$$
G_c(s)G_1(s) = K_c \frac{T_s+1}{T_c s+1} \cdot \frac{K_1}{T_s+1} = K_c \frac{K_1}{T_c s+1}
$$

Es decir, se cancela el polo original de la planta en  $s_1 = -1/T$ .

Así, la función de transferencia en lazo cerrado es

$$
G(s) = \frac{V_s(s)}{R(s)} = \frac{G_c(s)G_1(s)}{1 + G_c(s)G_1(s)}
$$

Sustituyendo

$$
\frac{V_s(s)}{R(s)} = \frac{K_c \frac{K_1}{T_c s + 1}}{1 + K_c \frac{K_1}{T_c s + 1}}
$$

Simplificando

$$
G(s) = \frac{V_s(s)}{R(s)} = \frac{K_1 K_c}{T_c s + 1 + K_1 K_c}
$$

Por lo tanto, el nuevo polo (en lazo cerrado) se ha convertido en

$$
s_1 = -\frac{1 + K_1 K_c}{T_c}
$$
\n(8.2)

Es decir, la nueva constante de tiempo (en lazo cerrado) está dada por

$$
T_{cl} = \frac{T_c}{1 + K_1 K_c}
$$
 (8.3)

Y el **error en estado estable** ante una entrada escalón de valor  $V_i$  será

$$
e_{ss} = \frac{V_i}{1 + G_c(0)G_1(0)} = \frac{V_i}{1 + K_1 K_c}
$$
\n(8.4)

Selección de  $T_c$  y  $K_c$ :

Para seleccionar los valores de las constantes del controlador debemos especificar los objetivos de control, es decir, qué queremos lograr en lazo cerrado.

Planteamos los siguientes dos **objetivos de control** para seleccionar los **dos parámetros**  $T_c$ ,  $K_c$ :

1) Aumentar la velocidad de respuesta del motor (respecto a lazo abierto), por ejemplo al doble que en lazo abierto, es decir,  $T_{cl} = 0.5 T$ 

2) Disminuir el error en estado estable a un valor pre-especificado, por ejemplo 0.05*V<sup>i</sup>*

Sustituyendo el segundo objetivo en la ecuación del error (8.4)

$$
e_{ss} = 0.05V_i = \frac{V_i}{1 + K_1 K_c}
$$

simplificando

$$
K_c = \frac{19}{K_1} \tag{8.5}
$$

Sustituyendo en la ecuación (8.3) y tomando en cuenta que queremos duplicar la velocidad en lazo cerrado ( $T_{cl} = 0.5T$ ), entonces

despejando

$$
T_{cl} = 0.5T = \frac{T_c}{20}
$$
  

$$
T_c = 10T
$$
 (8.6)

Implementación del controlador: La figura 8.2 muestra una posible implementación del controlador propuesto mediante amplificadores operacionales

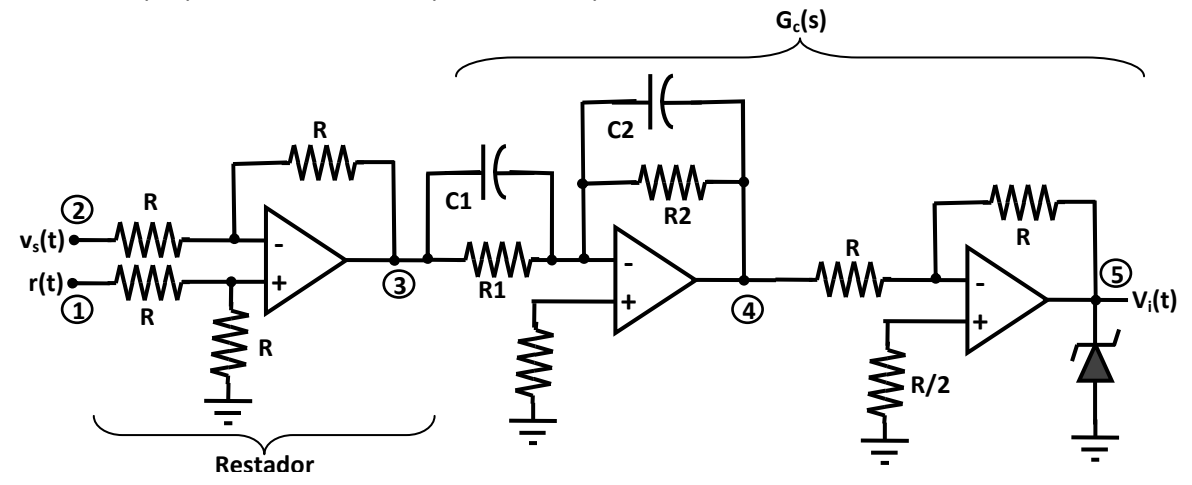

Figura 8.2.- Implementación del recolocador de polos mediante amplificadores operacionales.

La implementación mostrada en la figura 8.2 corresponde a la función de transferencia

$$
G_c(s) = \frac{R_2}{R_1} \frac{R_1 C_1 s + 1}{R_2 C_2 s + 1}
$$
\n(8.7)

Es decir, comparando con (8.1), observamos que

$$
K_c = \frac{R_2}{R_1} \tag{8.8}
$$

$$
T_c = R_2 C_2 \tag{8.9}
$$

$$
T = R_1 C_1 \tag{8.10}
$$

Combinando las ecuaciones (8.5) y (8.6) con (8.8), (8.9) y (8.10), obtenemos

$$
R_2 = \frac{19}{K_1} R_1 \tag{8.11}
$$

$$
C_2 = \frac{K_1}{1.9} C_1 \tag{8.12}
$$

Laboratorio de Electrónica "Ing. Luis García Reyes". UMSNH-FIE 3 Elaboró: José Juan Rincón Pasaye

Usando los valores calculados para *T* y  $K_1$  en las prácticas 2 y 3 y <u>eligiendo</u> un valor disponible para  $C_1$ , se pueden calcular los valores adecuados para  $R_1$ ,  $R_2$  y  $C_2$  a partir de las ecuaciones (8.10), (8.11) y (8.12).

#### $\mathscr{A}$  Prerrequisitos para la práctica:

1. Elegir  $C_1 = 10 \mu F$ , y calcular los valores adecuados para  $R_1$ ,  $R_2$  y  $C_2$  usando los valores obtenidos para la constante de tiempo  $T$  y la ganancia del motor  $K_1$  en las prácticas 2 y 3. Cuidar que  $C_2$  sea un valor disponible en el laboratorio y si es posible  $R_1$  y  $R_2$  también lo sean. 2. Traer ya armado el circuito de la figura 8.2

#### Desarrollo de la Práctica:

- 1) Implementar el controlador de la figura 8.2. los valores calculados en los prerrequisitos y  $R = 10 K\Omega$ .
- 2) Para fijar el punto de operación cerca de la mitad del rango, colocar la referencia en  $r(t)=2.0v$ . Utilizar el mismo circuito seguidor de voltaje utilizado en la práctica 5.
- 3) Antes de cerrar el lazo de control asegúrate de que el controlador funciona correctamente en lazo abierto midiendo los voltajes en los puntos marcados del 1 al 5 en la figuras 8.2 y llenando la siguiente tabla

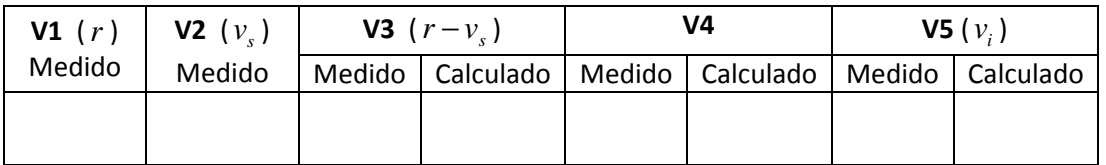

- 4) Para obtener la respuesta al escalón, a continuación se deberá generar una señal cuadrada de niveles TTL (0 y 5 volts) mediante el generador de señales con una frecuencia de aproximadamente 1 Hz y con ella alimentar el potenciómetro ajustado para producir la referencia de  $r(t)=2.0v$  y se cerrará el lazo de retroalimentación
- 5) Con el canal CH1 del osciloscopio se visualizará la entrada  $r(t)$  y con el canal CH2 se visualizarán alternativamente: la salida  $v_s(t)$  y la acción de control  $v_i(t)$  (punto 5 de la figura 8.2). Visualizando solo el primer medio ciclo de *r t*( ) se obtendrá la información para llenar las primeras tres columnas de la siguiente tabla.
- 6) Nuevamente se pondrá a prueba la atenuación del efecto de perturbaciones en la variable controlada. Se introducirá una perturbación a la velocidad del motor presionando con el dedo índice el eje del motor para frenarlo lo más posible (usar sólo el dedo, sin cargar el cuerpo procurando que la fuerza aplicada siempre sea la misma), en estas condiciones se llenará sólo la última columna de la siguiente tabla.

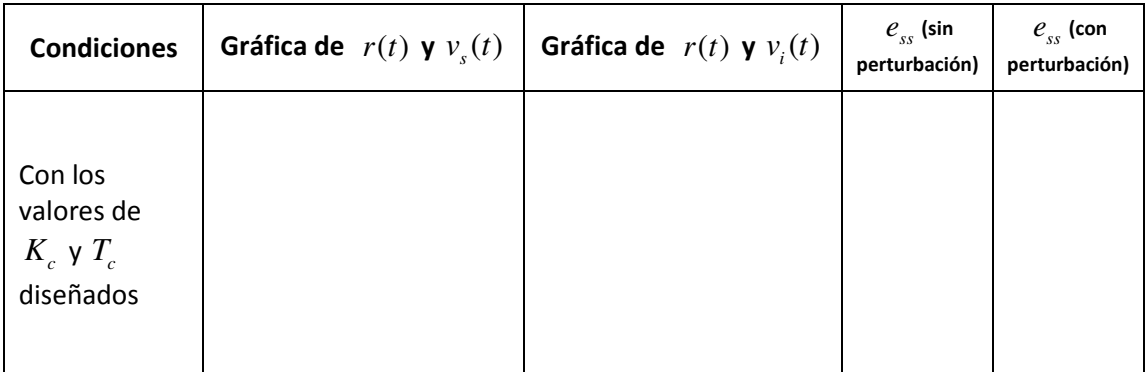

#### Reportar:

- 1. Las tablas llenadas con las mediciones realizadas en la práctica y con los cálculos necesarios.
- 2. Anexar los cálculos realizados para obtener  $R_1$ ,  $R_2$  y  $C_2$
- 3. Pantalla capturada y obtención de la constante de tiempo de lazo cerrado y error en estado estable. ¿Corresponde a lo diseñado? si/no, ¿por qué?
- 4. Explica la obtención de la ecuación que relaciona  $v_i(t)$  con  $v_s(t)$  y  $r(t)$  en el circuito de la figura 8.2.
- 5. Compara los resultados obtenidos en la práctica con la simulación de las ecuaciones del sistema en Simulink. No olvidar incluir en simulación el efecto de la saturación y el actuador PWM. Explica cómo se realizó esta simulación, presenta gráficas y especifica todos los valores utilizados en los bloques de simulink.
- 6. Conclusiones. En esta parte comentar cual de los controladores implementados hasta ahora es el mejor y por qué.